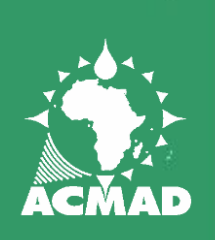

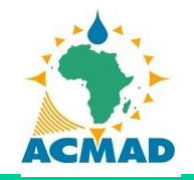

#### **TRAINING ON SEASONAL FORECAST VERIFICATION** PRESAGG

**<https://rcc.acmad.org/>**

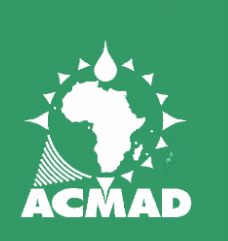

### Context

La vérification des prévisions est une composante essentielle des prévisions que ça soit météorologique ou climatiques. En prévision climatique saisonnière dont sa période tend aux incertitudes, sans information sur la qualité des prévisions, comment peut-on savoir et s'il faut en à croire ? Il est très facile de faire une prévision, mais il est beaucoup plus difficile de faire une bonne prévision, et il reviens donc au prévisionniste de démontrer que ses prévisions valent la peine d'être prises en compte dans le cas s'ils bonnes ou mauvaises et voir comment les améliorées.

La vérification n'est en fait qu'un aspect de la qualité d'une prévision. On la définit généralement comme l'évaluation de la qualité de la prévision par la mesure objective du degré de correspondance entre la prévision et la situation météorologique réelle, révélée par les observations

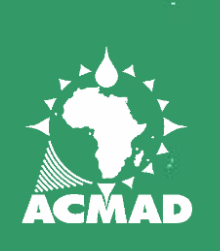

# Methode de vérification

#### Méthode visuelle

- Anomalie
- Pourcentage par rapport à la normal Méthode Statistique
- **E** Tercile
- Quantile
- RPSS

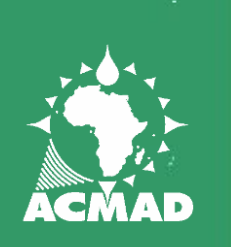

# Méthode Visuelle

La méthode visuelle est utilisée pour faire la comparaison de la valeur d'une indice issue de la valeur observée à celle qui a été prévue par rapport la valeur climatologique (indice d'anomalie ou pourcentage par rapport à la normal.

L'indice d'anomalie est obtenue par la différence entre la valeur l'observée et la moyenne de la série climatologique pour une seule période (Anom=Obs-MoyClim) , ou elle est aussi obtenue par la valeur observée divisée avec la moyenne et multipliée par 100 (%=Obs/Moy-Clim\*100)

Toutes ces indices sont représentées par une carte ou un tableau

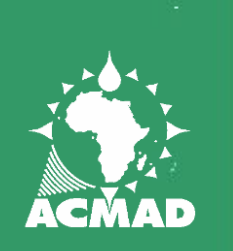

#### **LES OUTILS DE LA VERIFICATION DE PREVISION**

Outil statistique : Excel, R, Rstudio, NCL, GradS, Python… : pour le calcul de cumul, la moyenne, l'anomalie, pourcentage par rapport à la moyenne et RPSS;

Outil GIS: SURFER, QGIS, ARC GIS, GradS, R, Rstudio, NCL… pour la production des cartes de cumul, moyenne, d'anomalie, pourcentage par rapport à la moyenne et RPSS

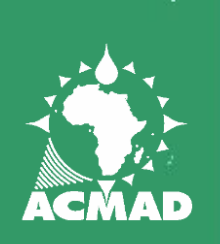

### Vérification avec anomalie

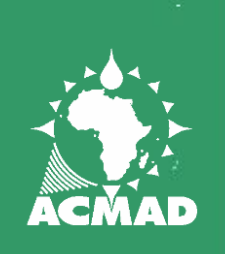

# Calcul de cumul saisonnier

Calcul des données mensuelles en cumule saisonnière ( les données pour Mars, Avril et Mai)

CUM-MAM=Mar+Avril+Mai

Le calcul doit être calculer pour toutes les stations

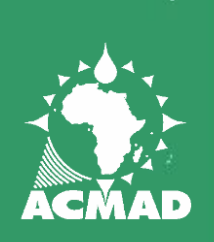

### Calcul cumule saisonnière

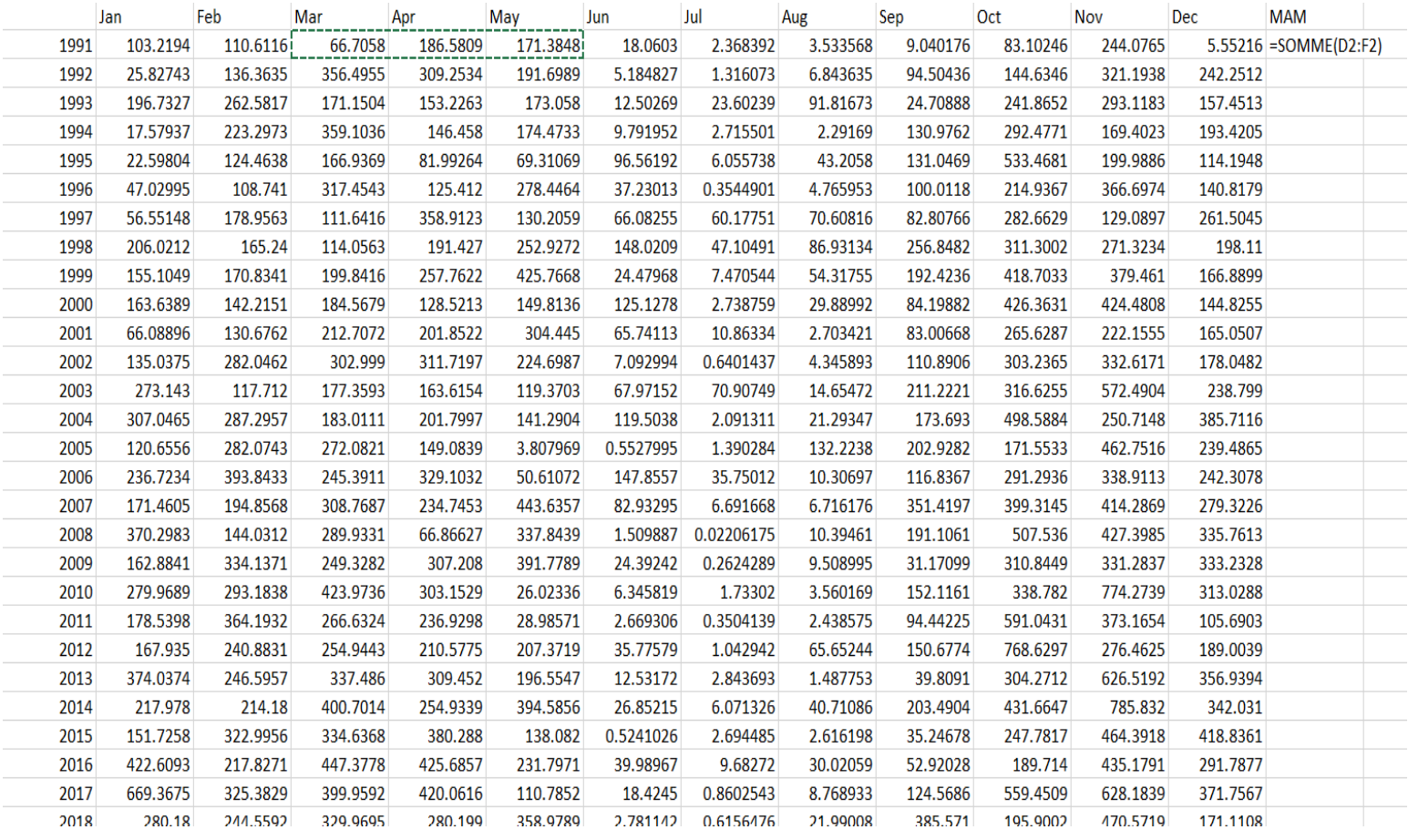

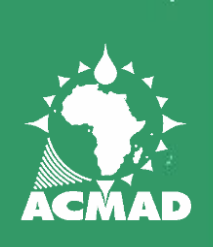

### Calcul cumule saisonnière

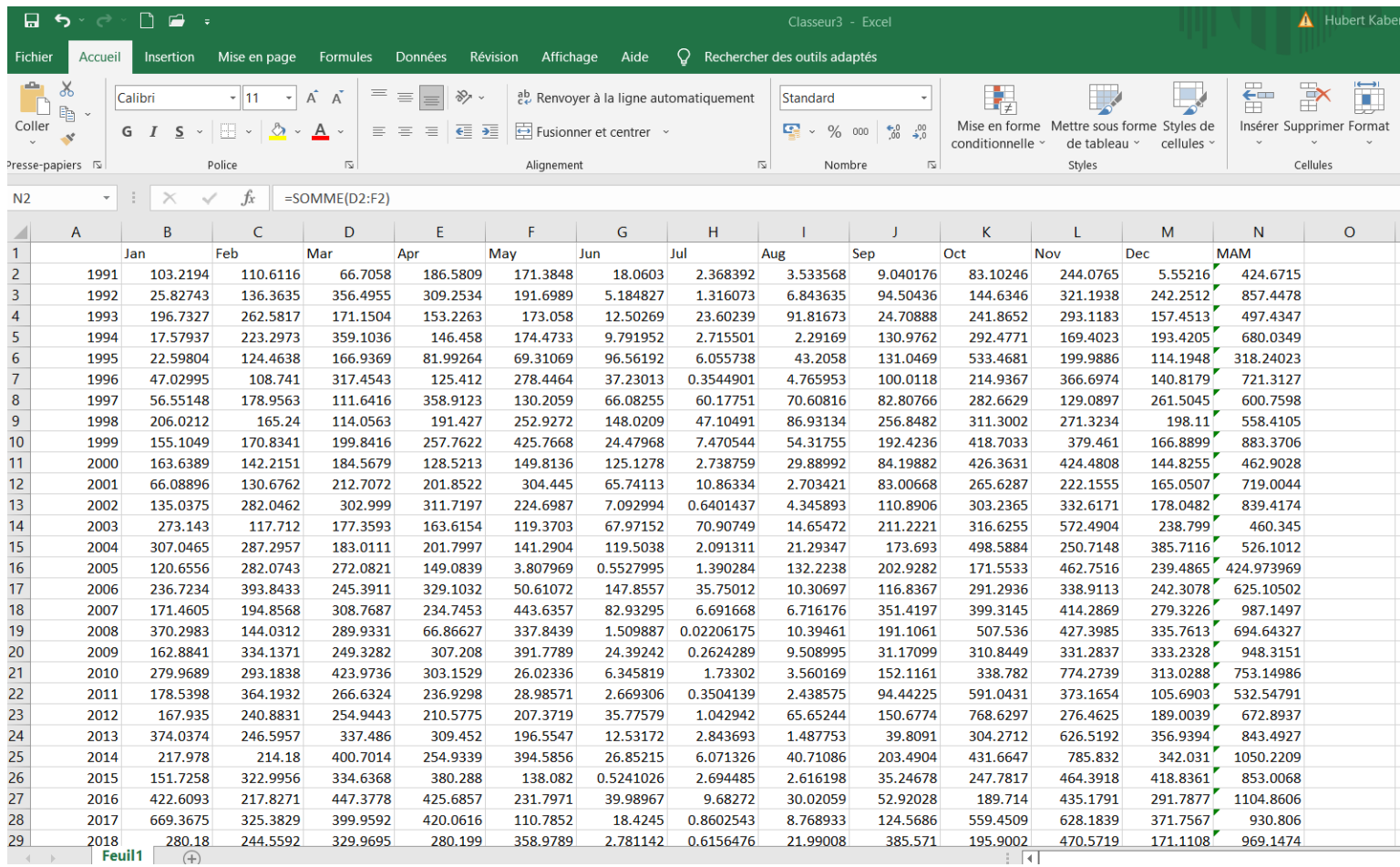

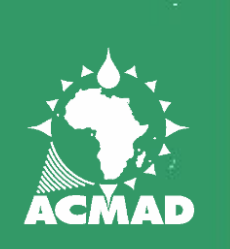

# Calcul de la Moyenne

La moyenne permet de calculer l'indice d'anomalie ou de pourcentage,

Dans le cadre la vérification de la prévision, elle est obtenue par la somme des valeurs observées de la 1ère année jusqu'au 30ème années ou plus et divisé par le total des nombres des années observées

Moyenne= N1+N2+N3+………………N30/Nbre30

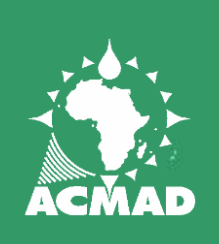

 $\mathbf{I}$ 

# Calcul de la Moyenne

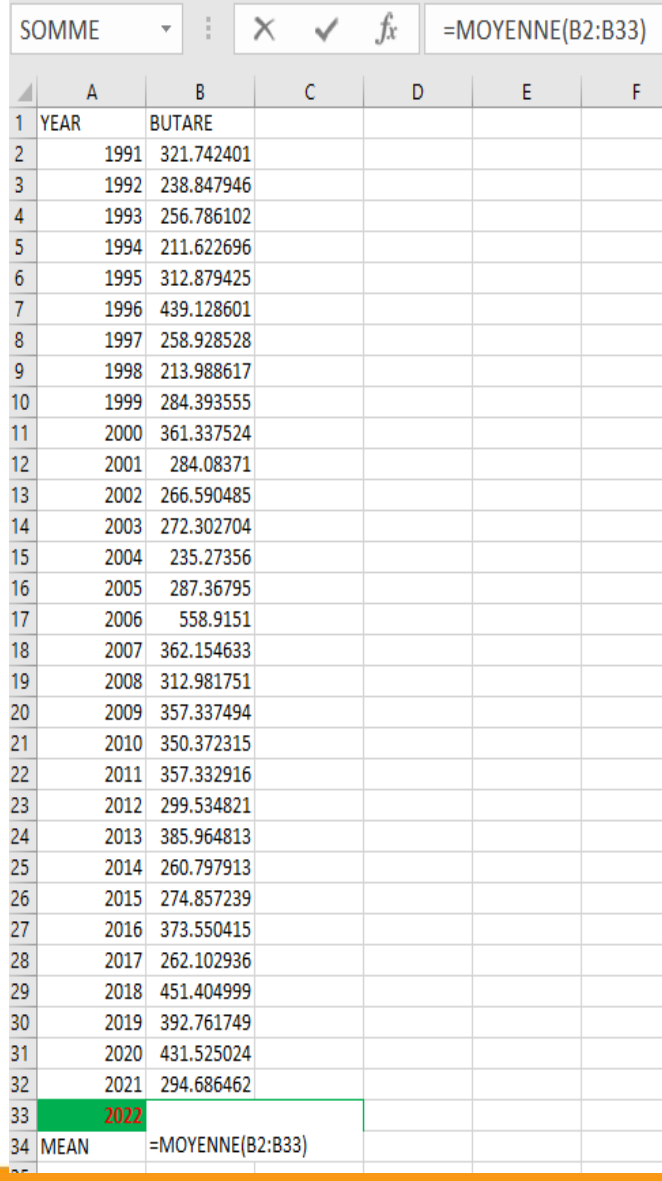

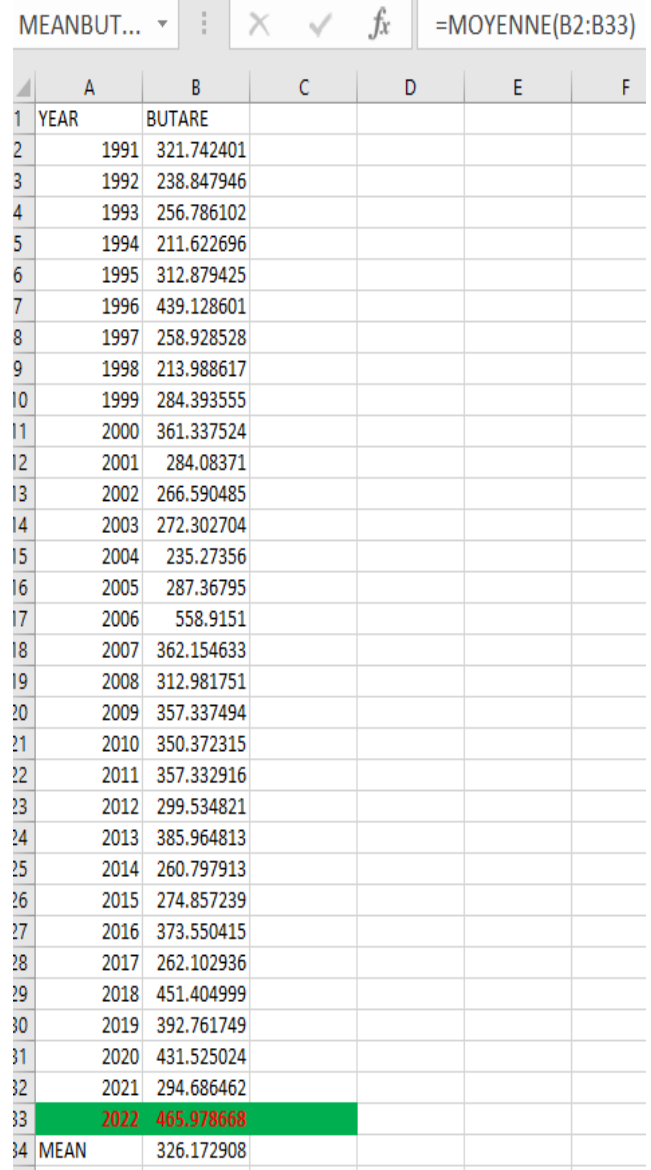

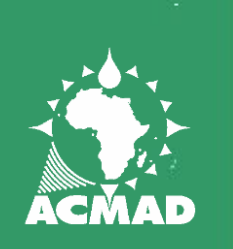

# Calcul de l'anomalie

La vérification c'est à partie du fichier qui contiens les valeurs de cumules saisonnière avec les stations que l'indice de l'anomalies doit être calculer,

Dans le contenu du fichier, y a les nom de stations sont en colonne, les années en ligne et les valeurs de cumules saisonnières sont en colonnes et lignes représentant les stations et les années

# Calcul de la moyenne et anomalie

P

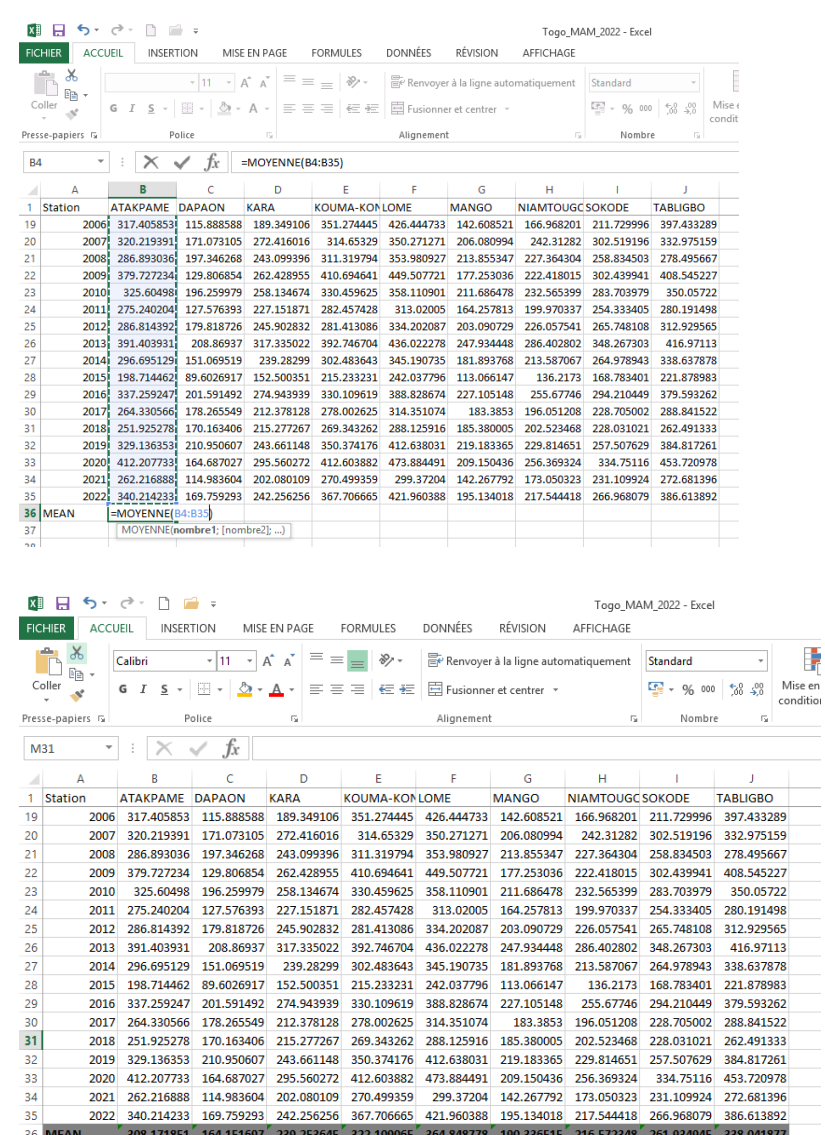

45.5976 57.1116099 4.79750299 0.97207069 5.03313351 48.5720143

37 ANOMALIE 32.0423827 5.60759544 3.00261068

38

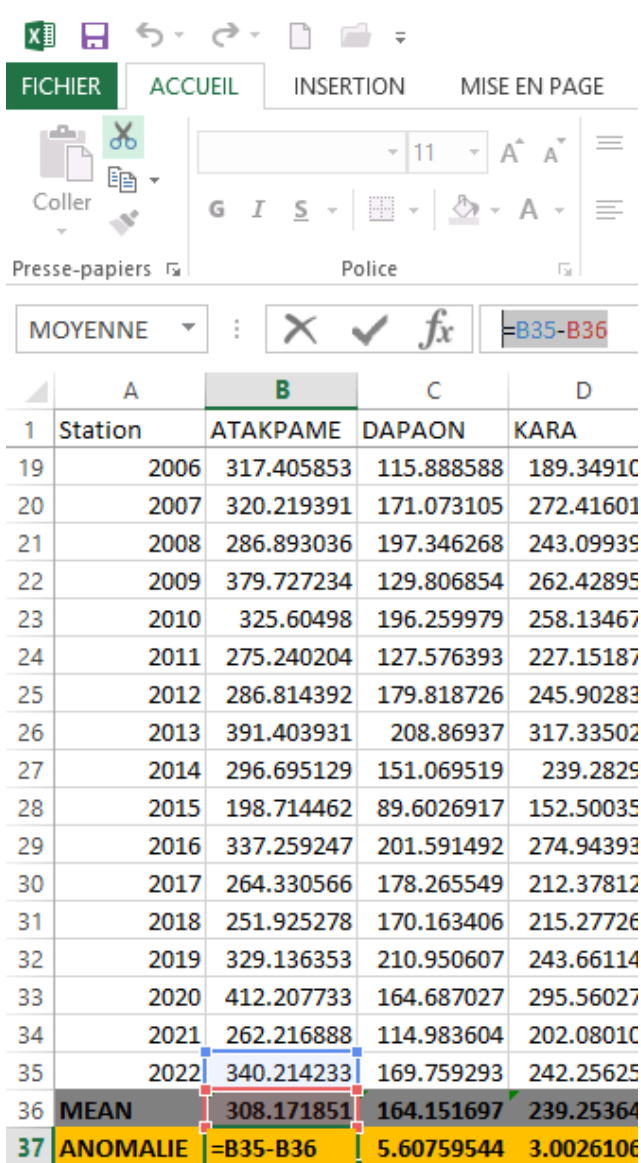

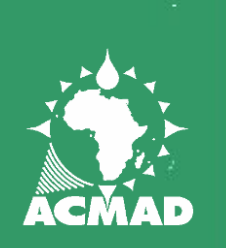

# Production de la carte d'anomalie

Mettre les données calculée en cumules saisonnières en série climatologique ( 1991 à 2022 dans un fichier selon format Station, Long, Lat de 1ere à 3eme ligne et Moyenne comme dernière ligne des données

Extraire ou copiée les lignes Station, Long, Lat et Moyenne collée et transposé les dans une autre feuille ou fichier

Convertir le fichier en format requis ( excel, csv, netcdf, texte

Importé le fichier dans SURFER, QGIS, Rstudio pour être covertis en format GRID, raster ….

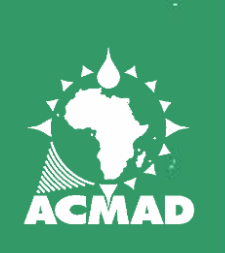

#### Production de la carte d'anomalie

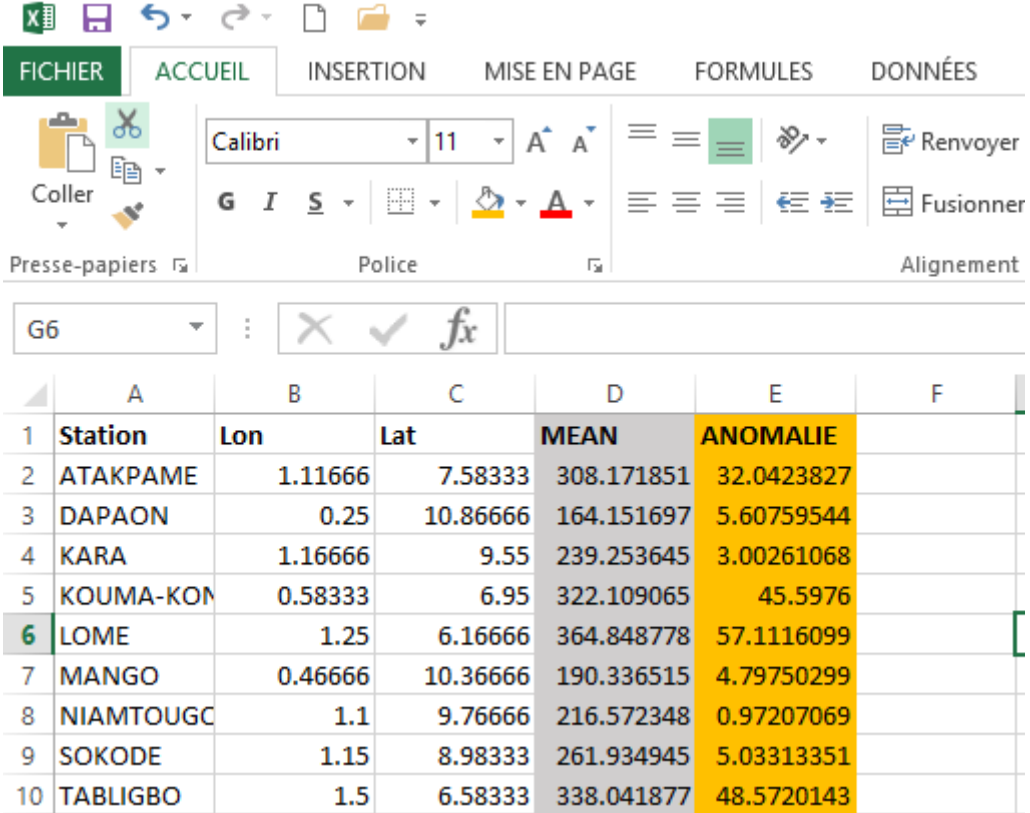

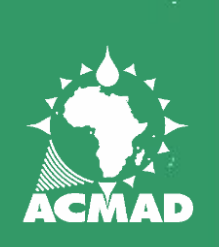

### Production de carte avec SURFER

#### Importation du fichier

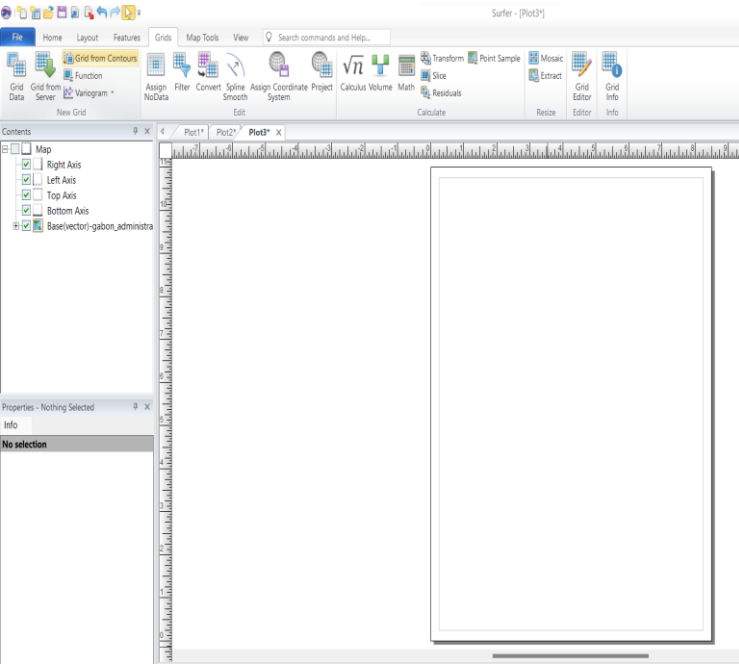

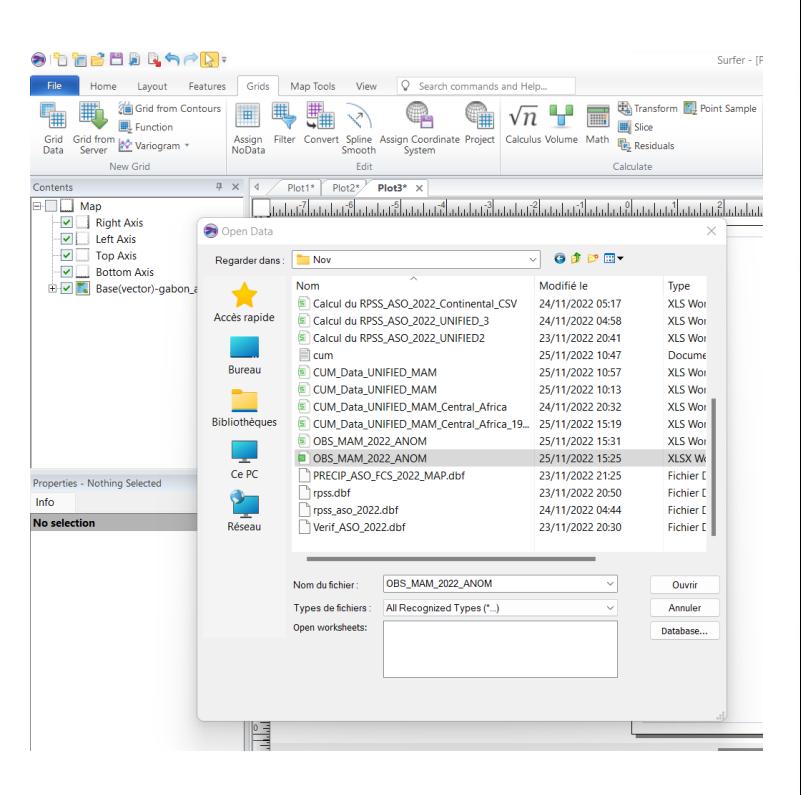

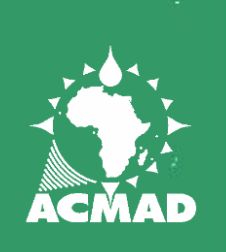

#### Conversion du fichier en format GRID

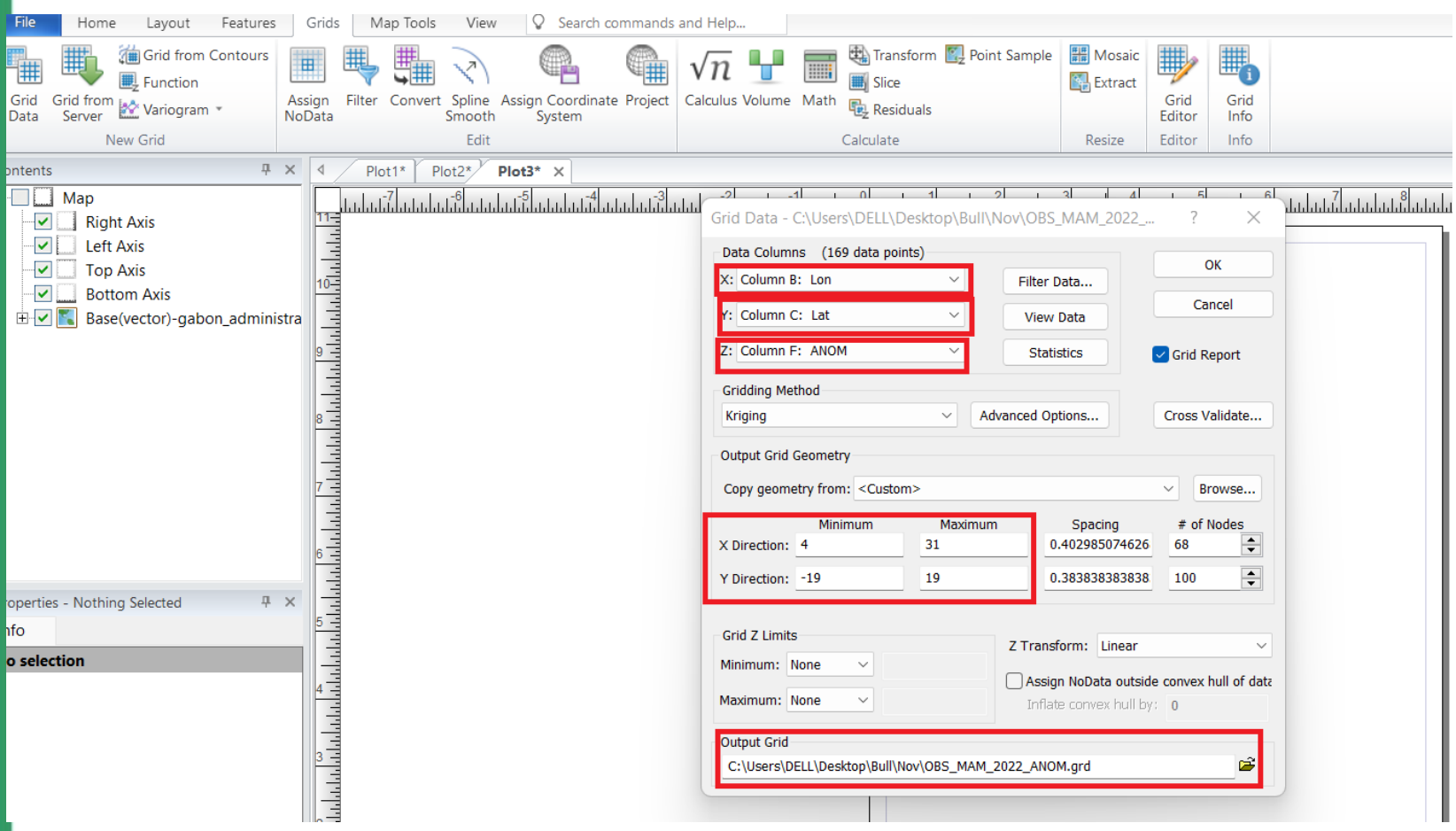

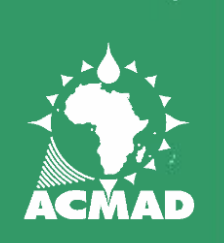

# Spline smooth/lissage

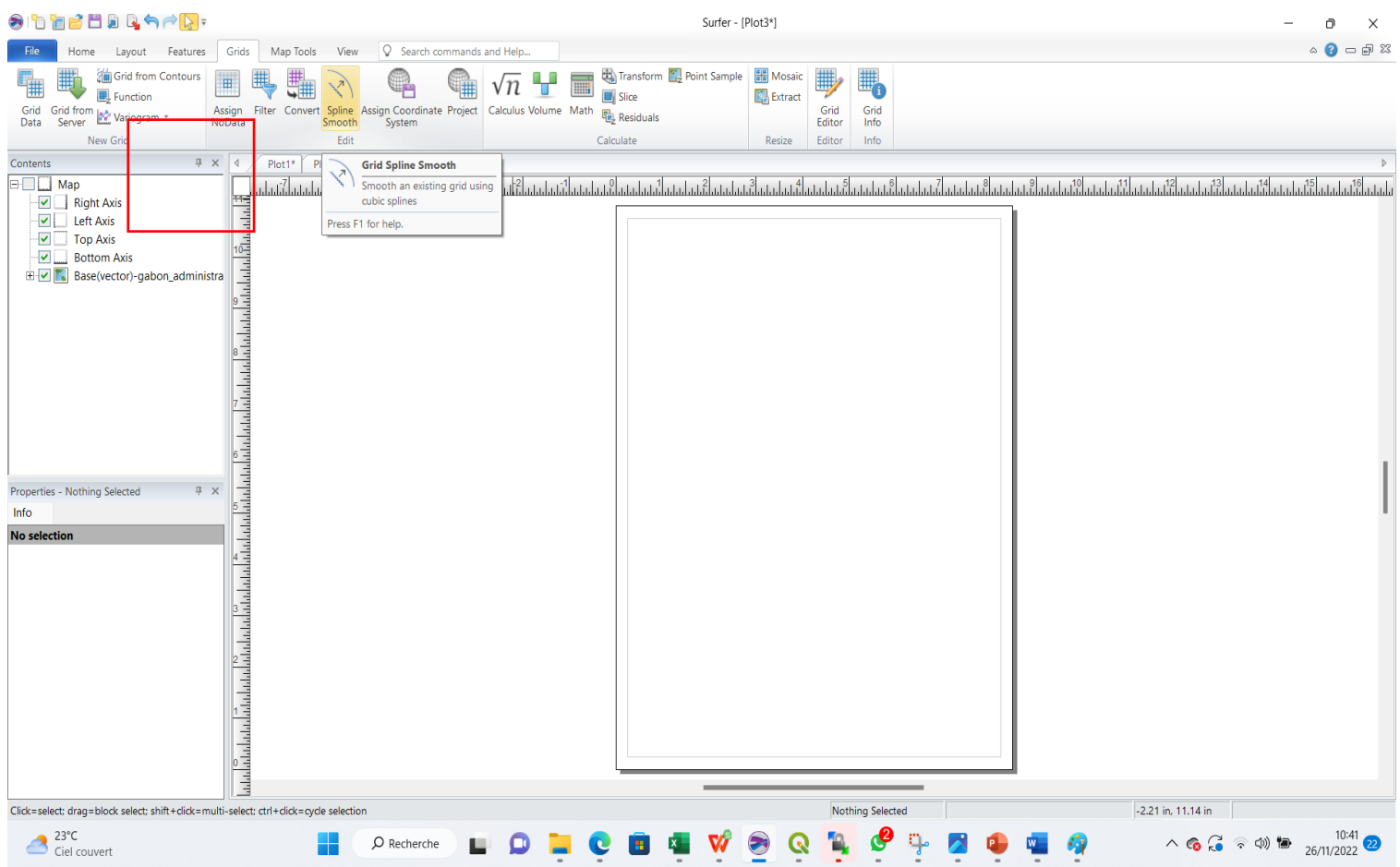

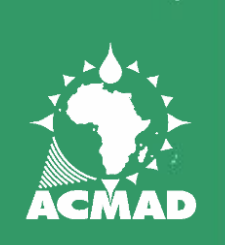

# Spline smooth/lissage

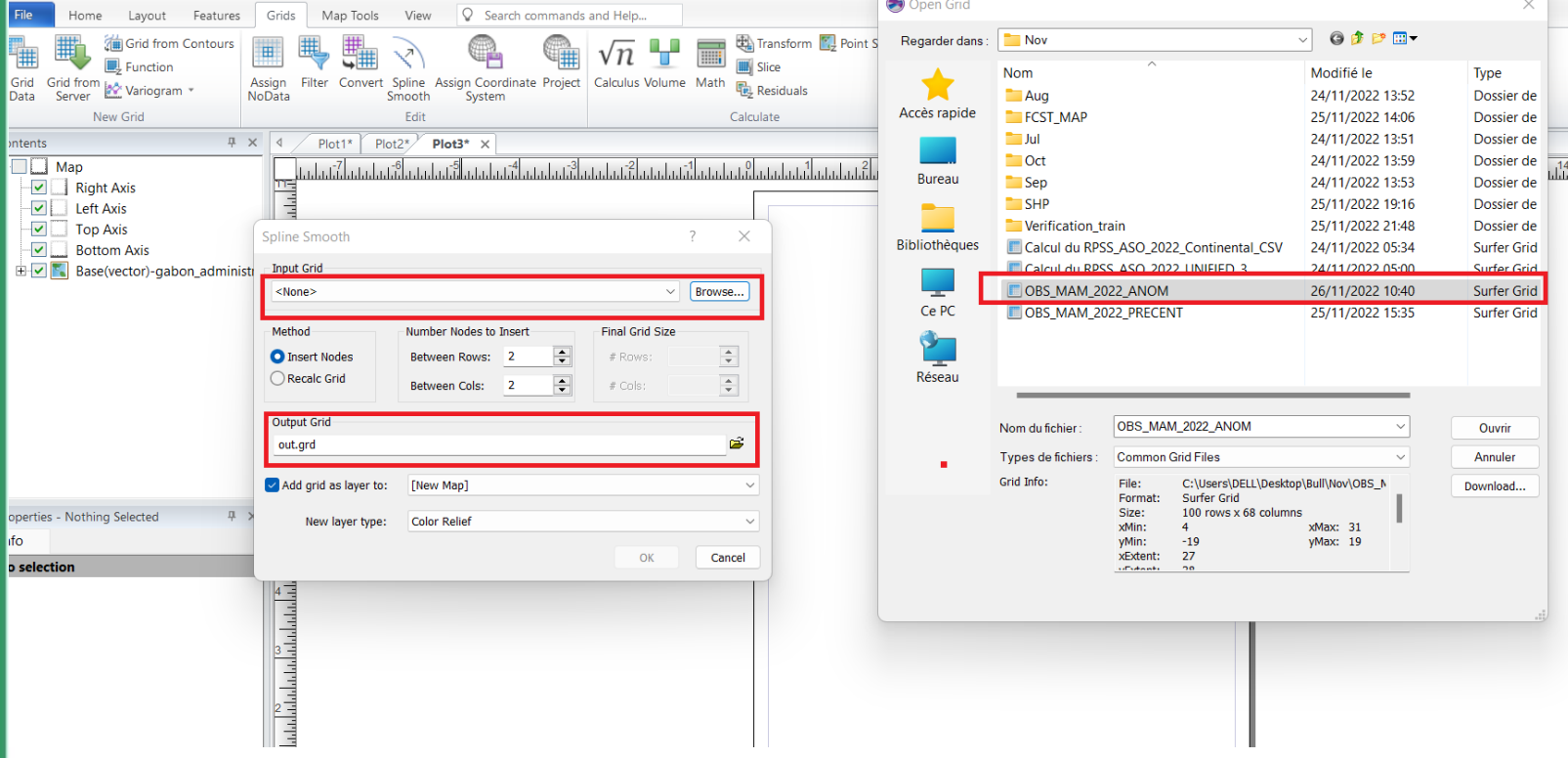

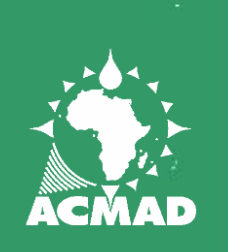

# Spline smooth/lissage

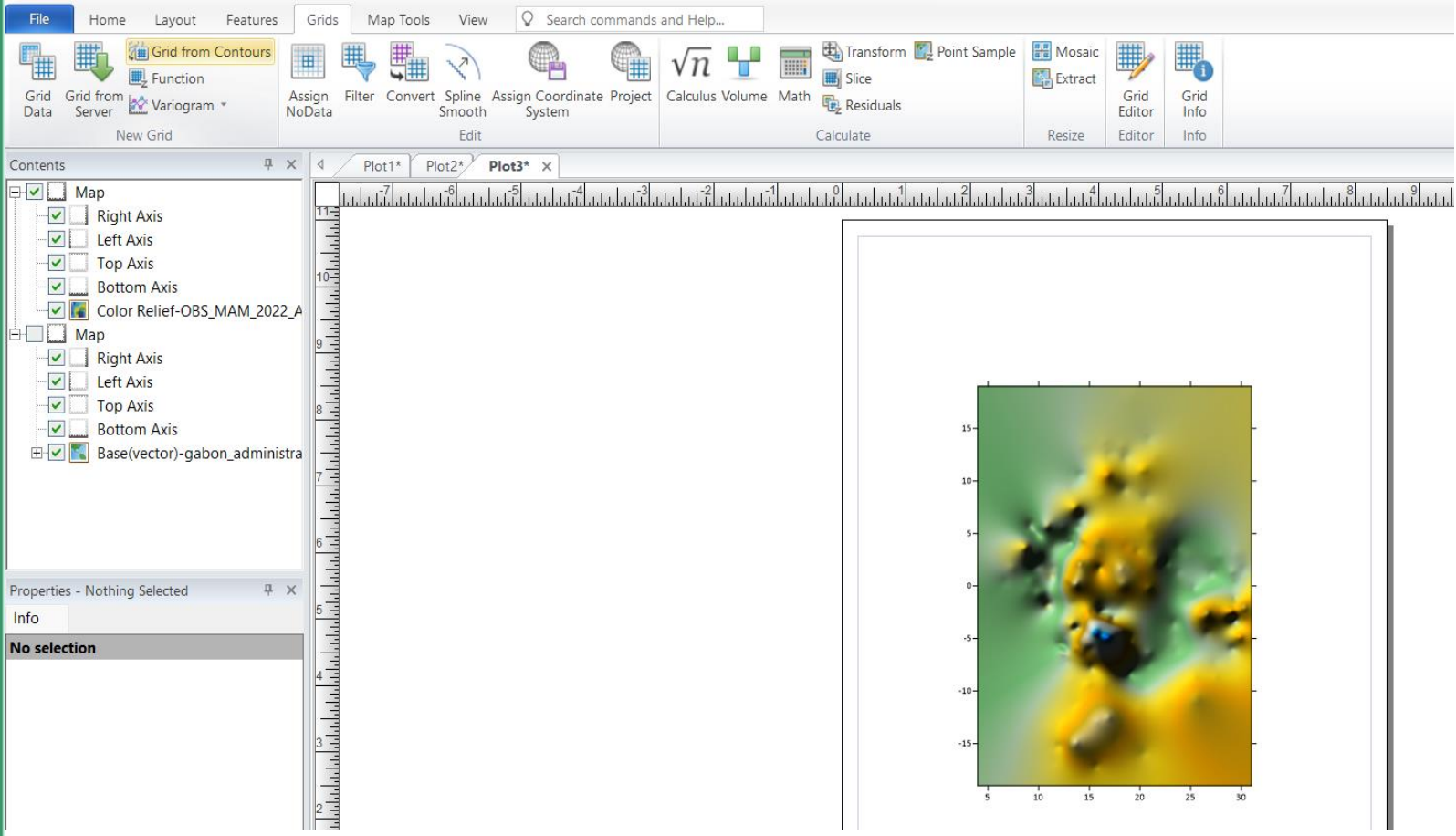

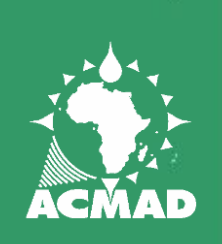

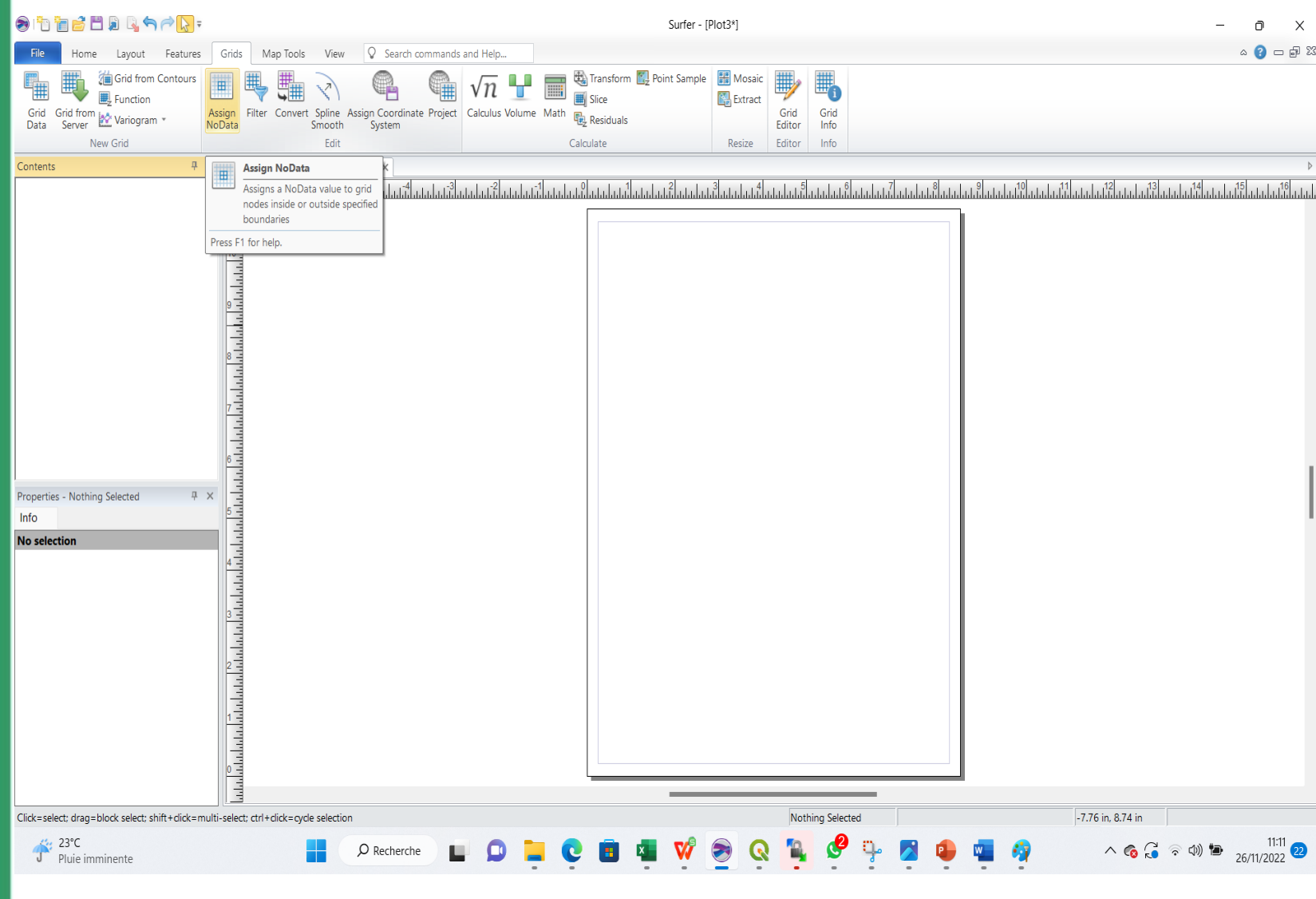

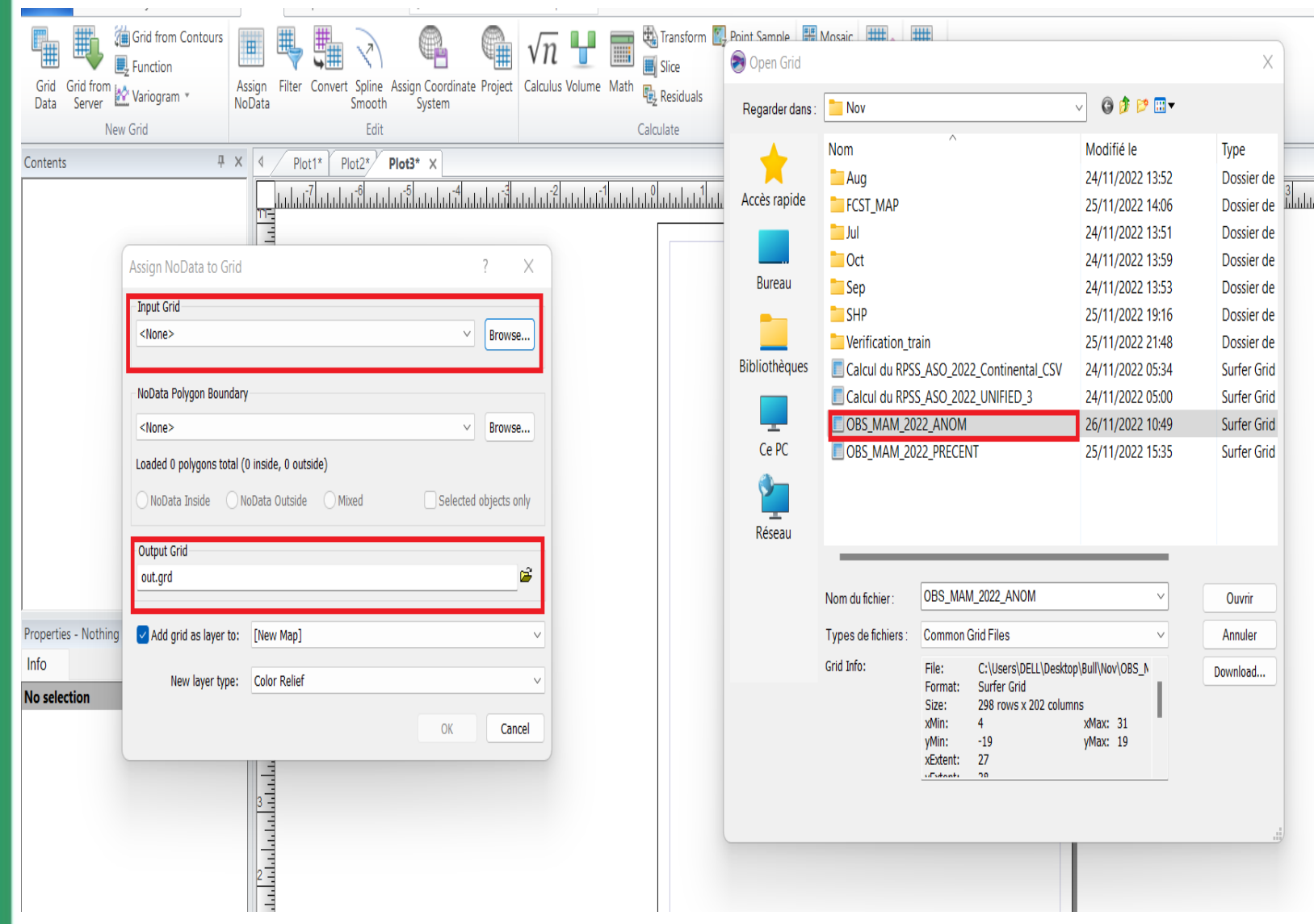

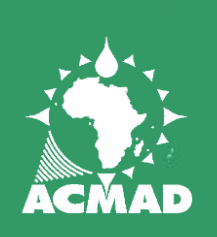

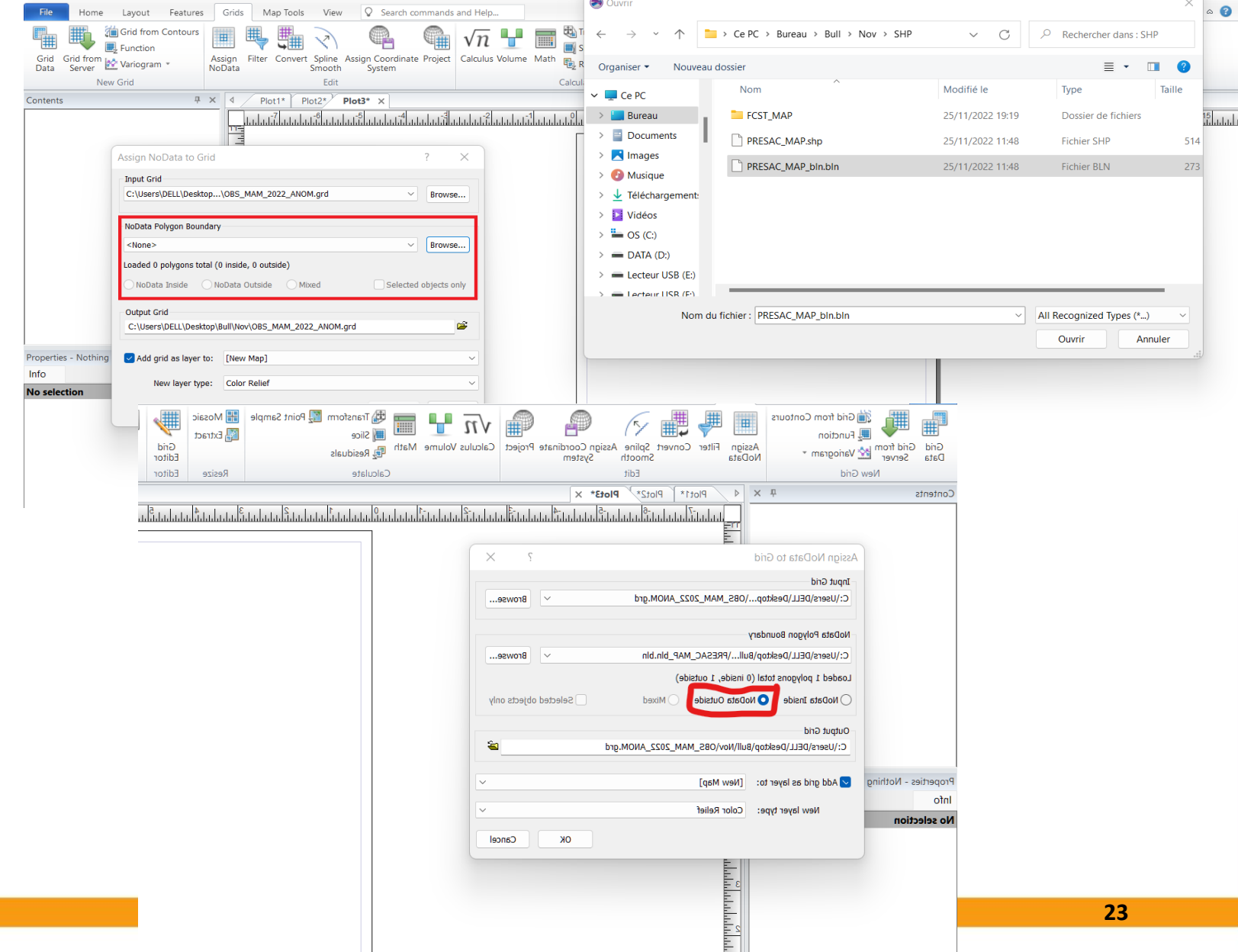

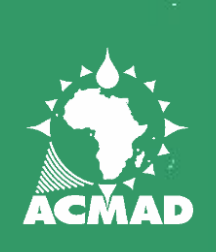

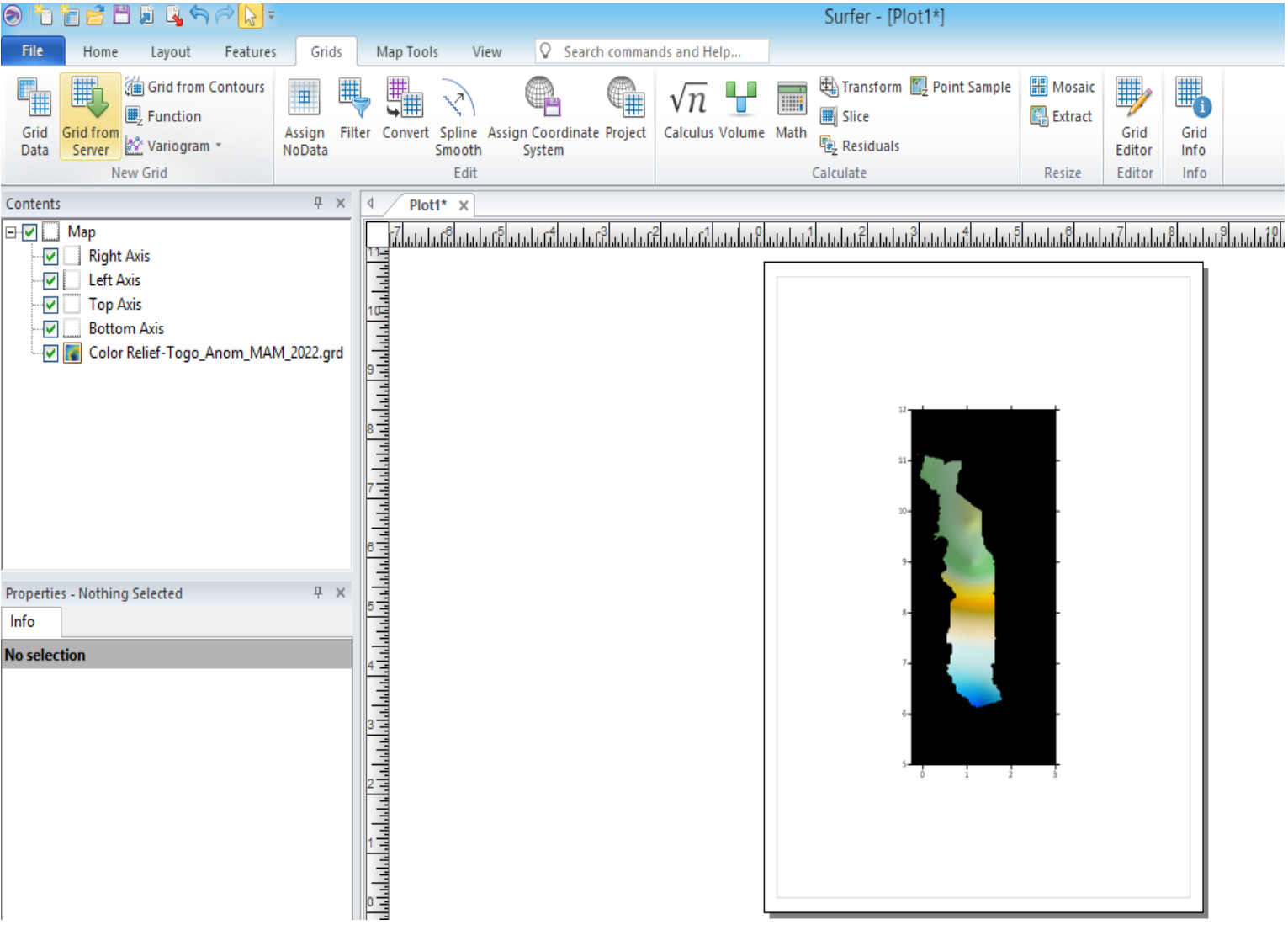

## Carte d'anomalie

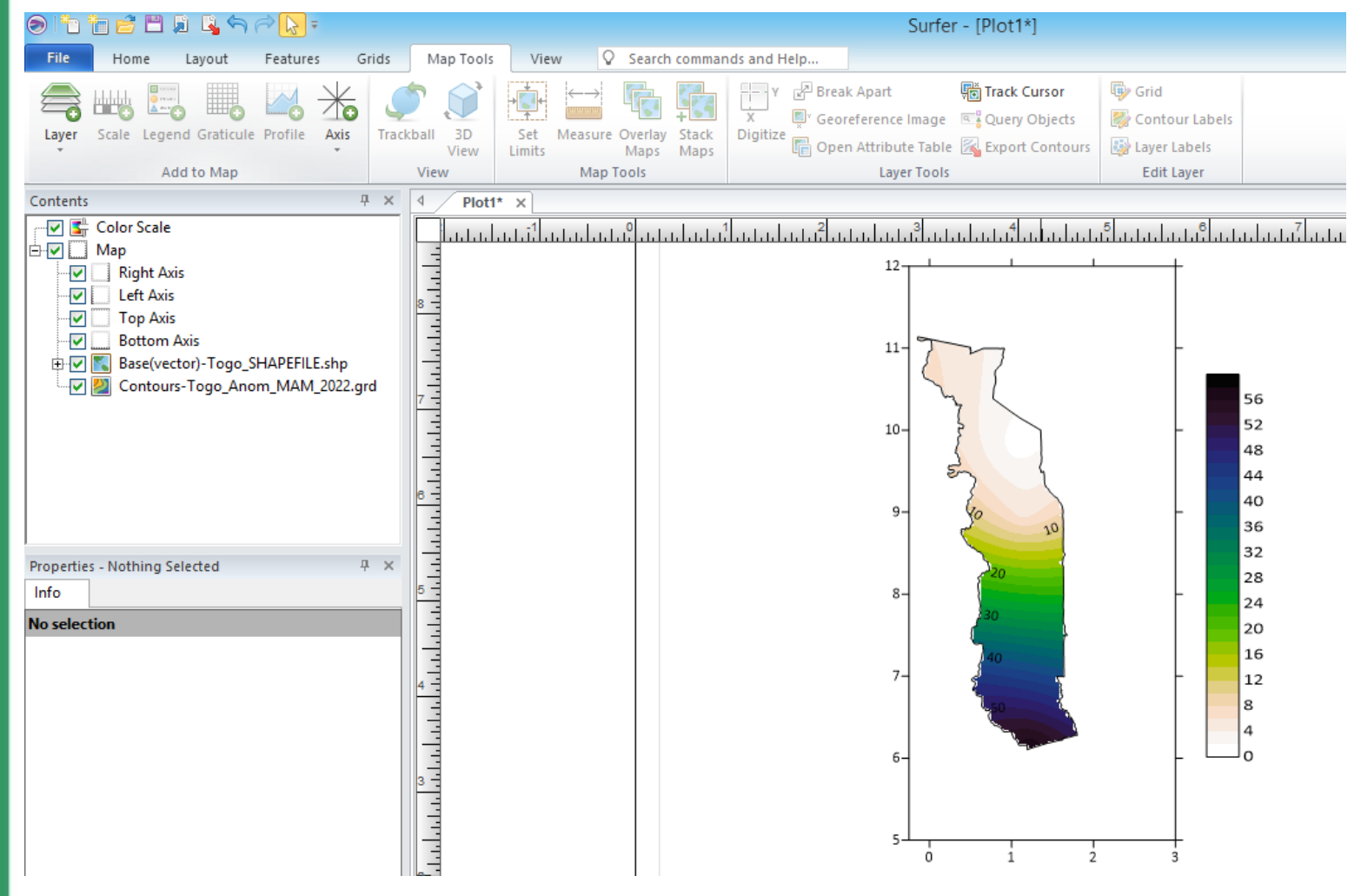

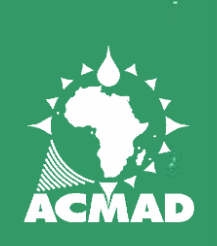

#### VERIFICATION AVEC POURCENTAGE

**XI R 5 · ∂ · B ■ ÷** 

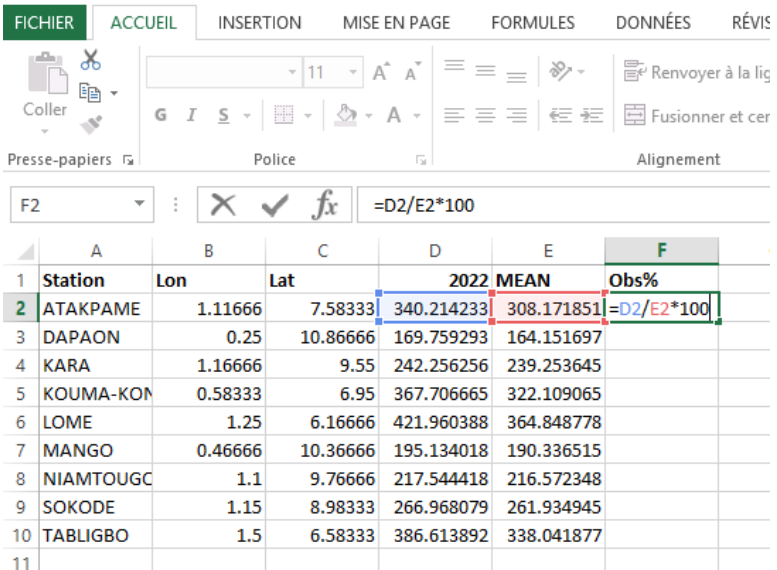

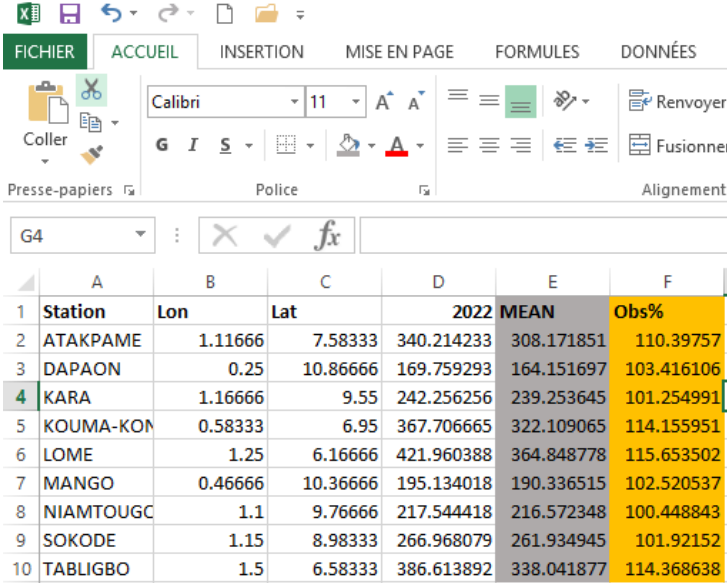

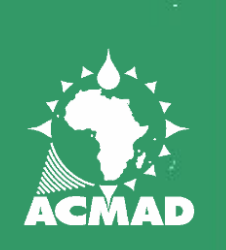

### Production de la carte

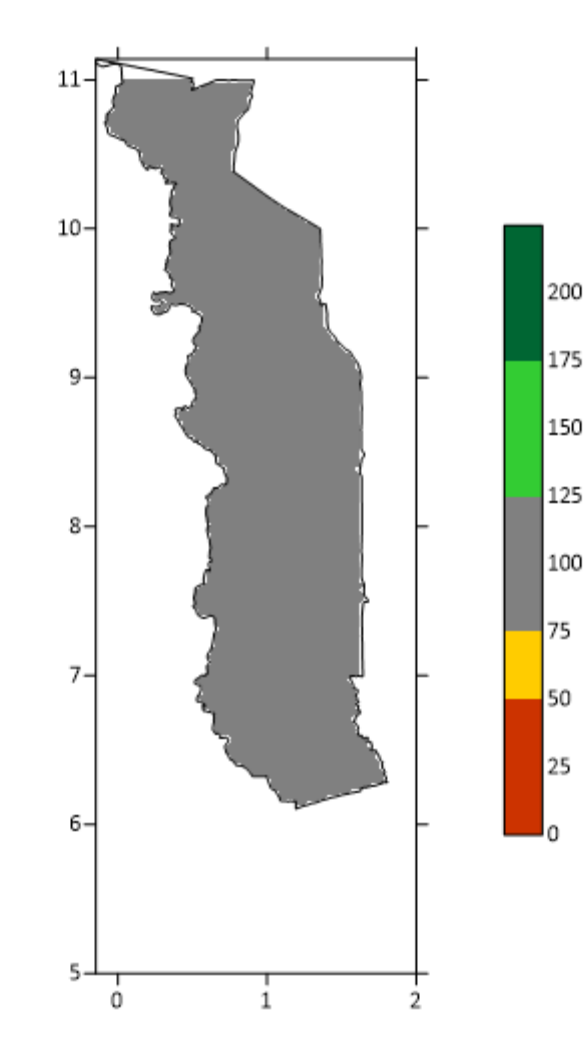

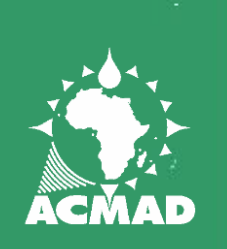

## VERIFICATION AVEC RPSS

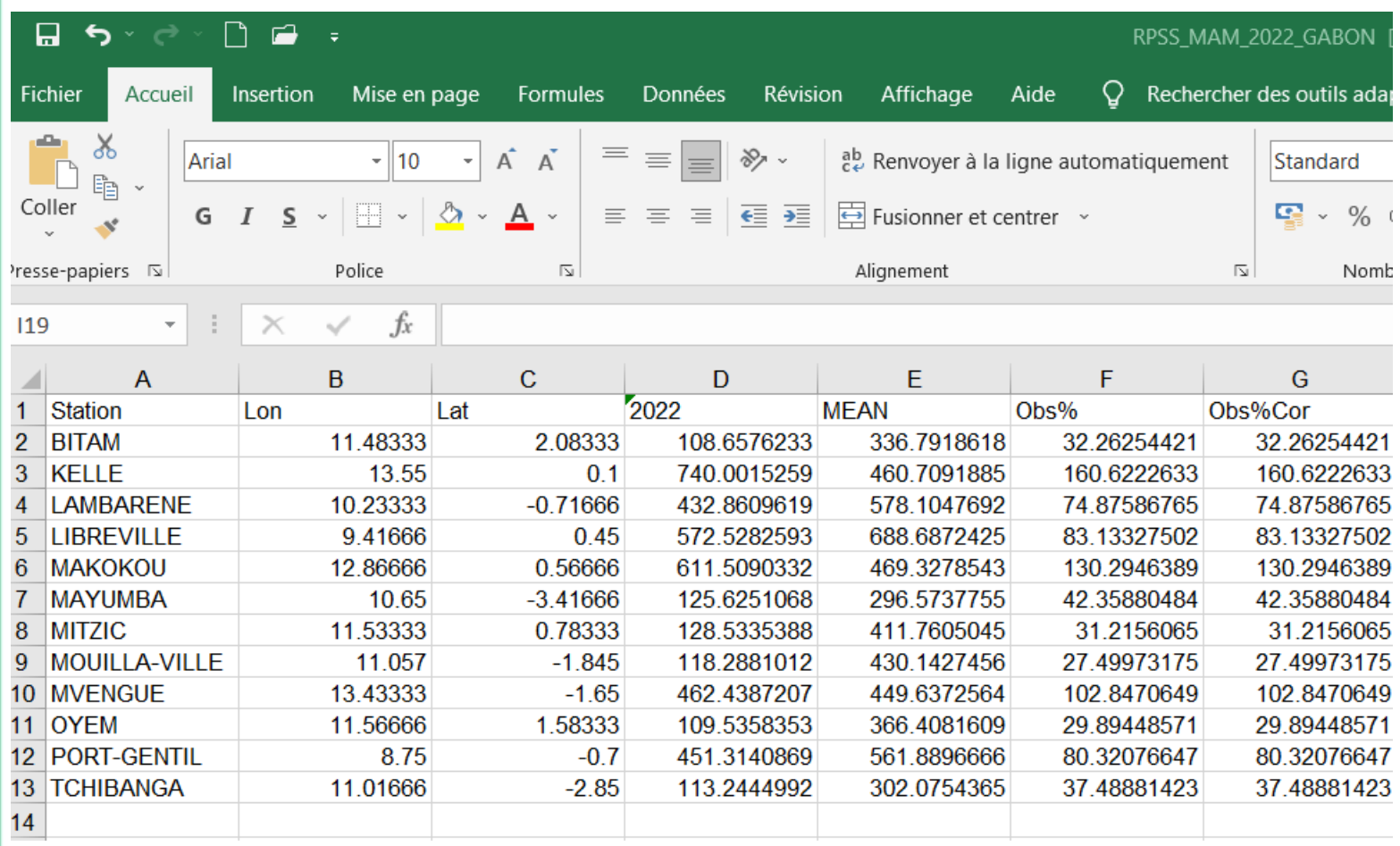

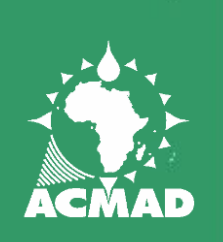

### Calcul RPSS

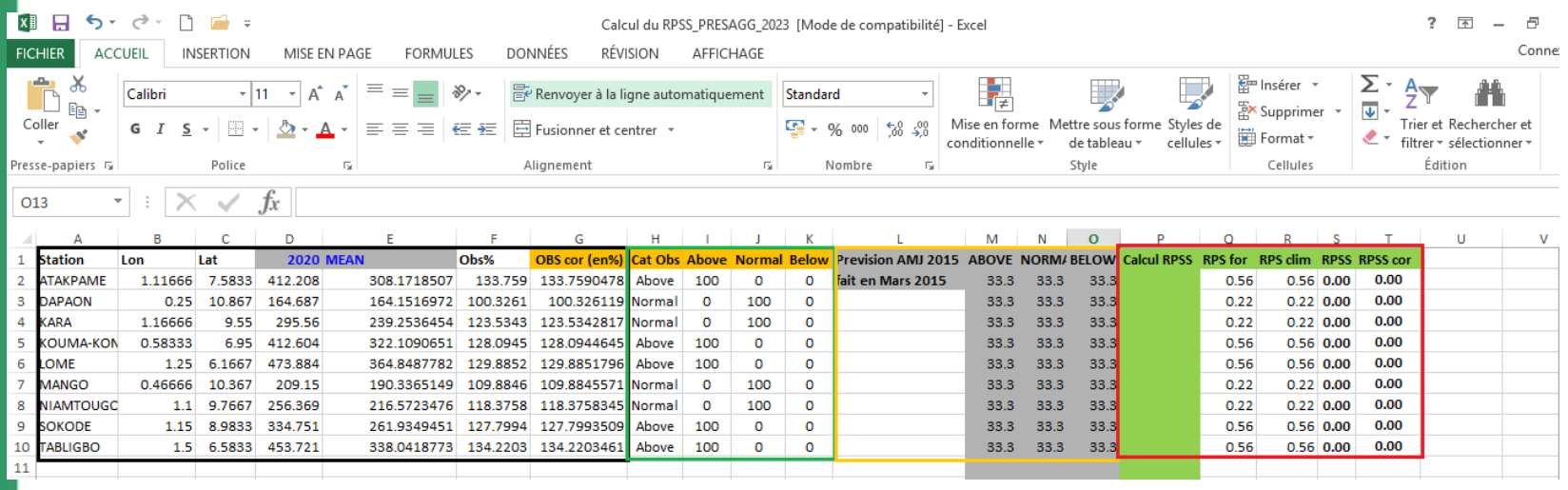

**Observation Obs/Cat FCST/Cat RPSS/Cat**

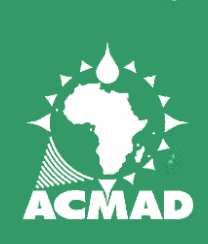

## Production de la carte RPSS

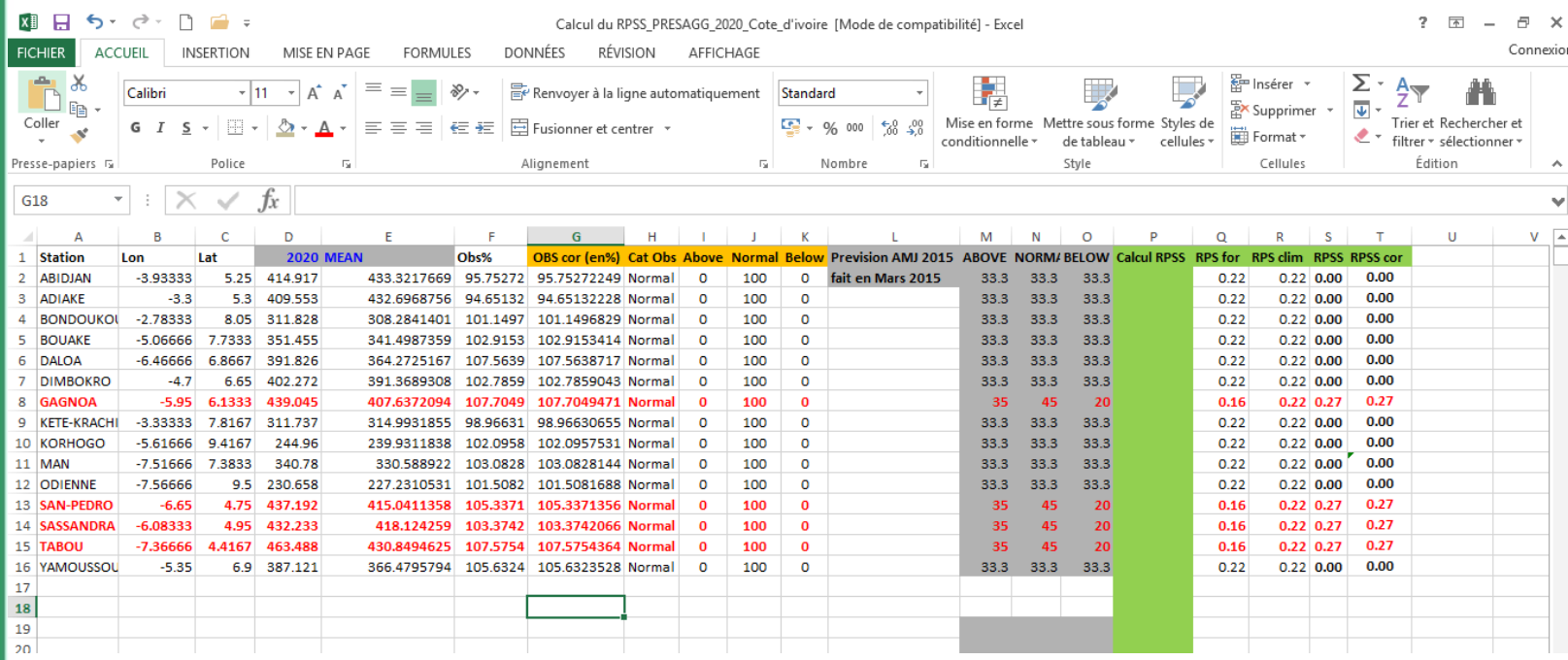

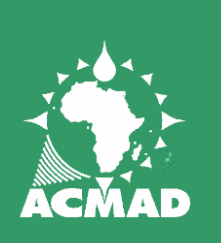

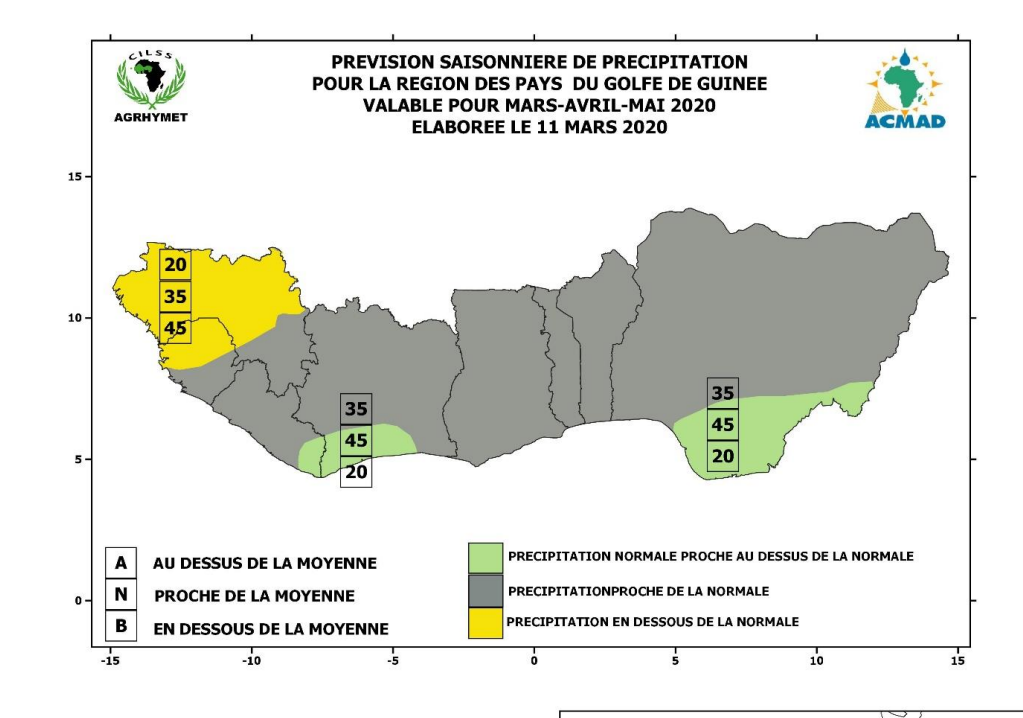

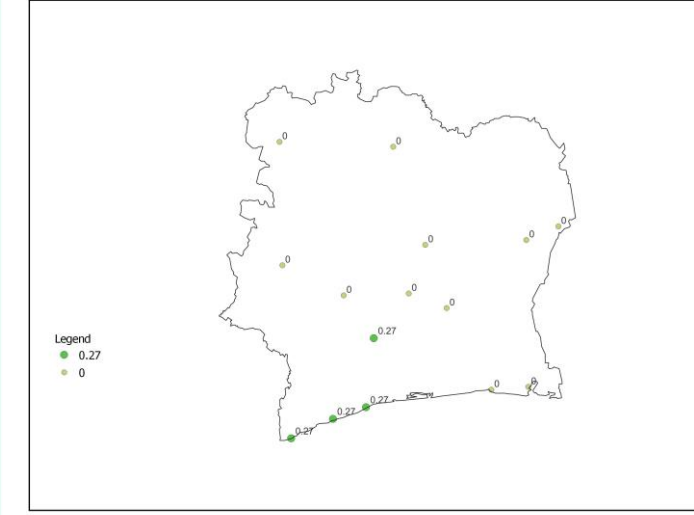

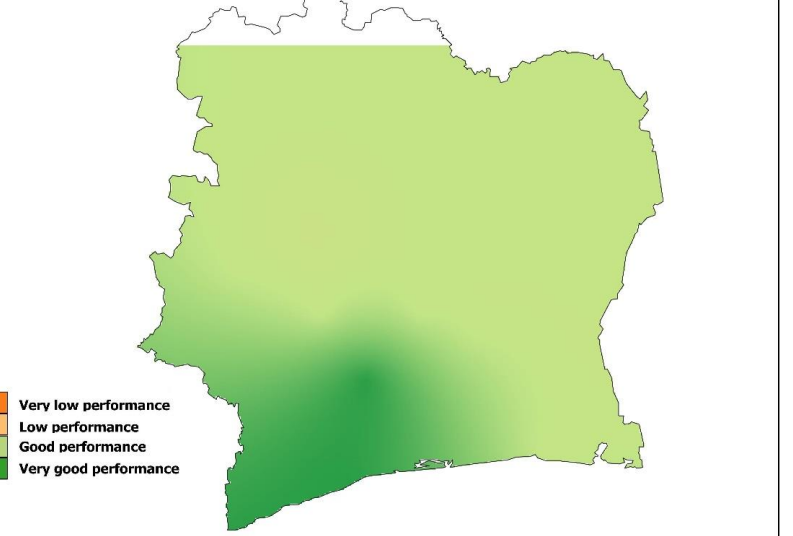

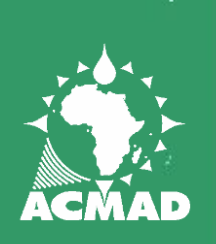

### MERCI